## GLAST LAT Data Analysis Home

Select Data Source :

<sup>o</sup> List all sources

Search by name

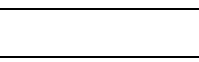

Get Gleam binariesGet SciTools binaries

Install instructions

Specify Event Selection Criteria :

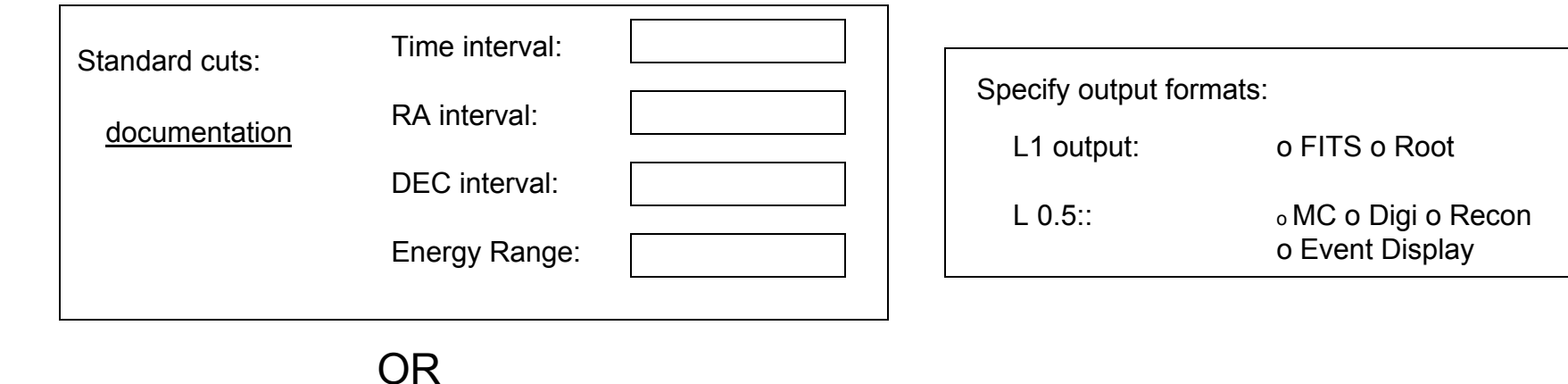

ntuple documentation

OR

Specify TCut on merit ntuple columns:

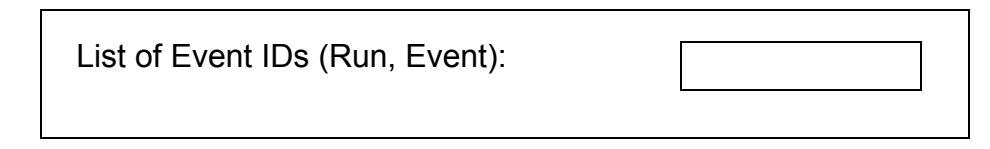

## GLAST OPUS Operations Monitoring

Select Data Source :

<sup>o</sup> List all sources

Search by name

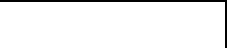

o List failed runs

o Select specific run pipeline Browse high level diagnostics

Quick Summary

xx processes active yy processes queued zz runs failed out of nn run

(If) MC tt runs completed of uu requested

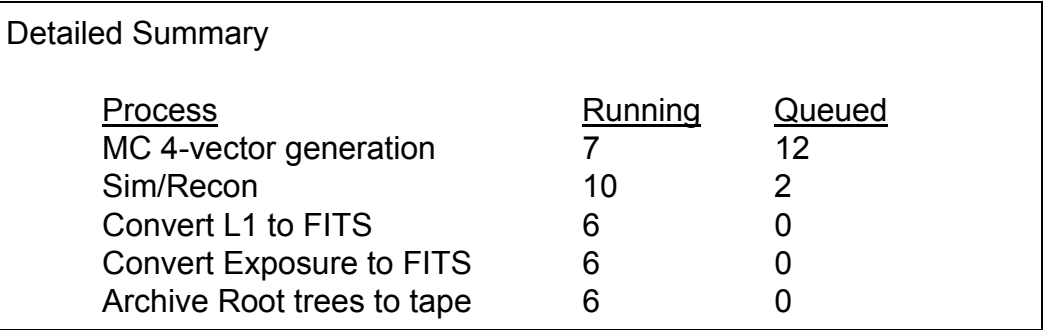

Diagnostic Plots <sup>o</sup> elapsed time to complete run <sup>o</sup> cumulative CPU time per run <sup>o</sup> memory used in Sim/Recon step